## **BAB V**

# **IMPLEMENTASI DAN PENGUJIAN SISTEM**

#### **5.1 IMPLEMENTASI PROGRAM**

Implementasi program adalah kegiatan perancangan yang diterjemahkan menjadi suatu program yang dapat dioperasikan dan digunakan oleh pengguna. Pada tahap ini penulis menguji program yang telah dibuat apakah sesuai dengan sistem yang dirancang dan membantu menyelesaikan masalah yang terjadi pada CV. Pacific Elektronik Jambi.

### **5.1.1 Implementasi** *Input* **Program**

Adapun hasil dari implementasi *input* program dapat dilihat sebagai berikut :

### 1. Halaman *Login*

Halaman *Login* merupakan halaman yang digunakan untuk masuk ke halaman *home* dengan mengisi *email* dan *password* oleh pengguna sistem. Gambar 5.1 merupakan hasil implementasi dari rancangan pada gambar 4.26.

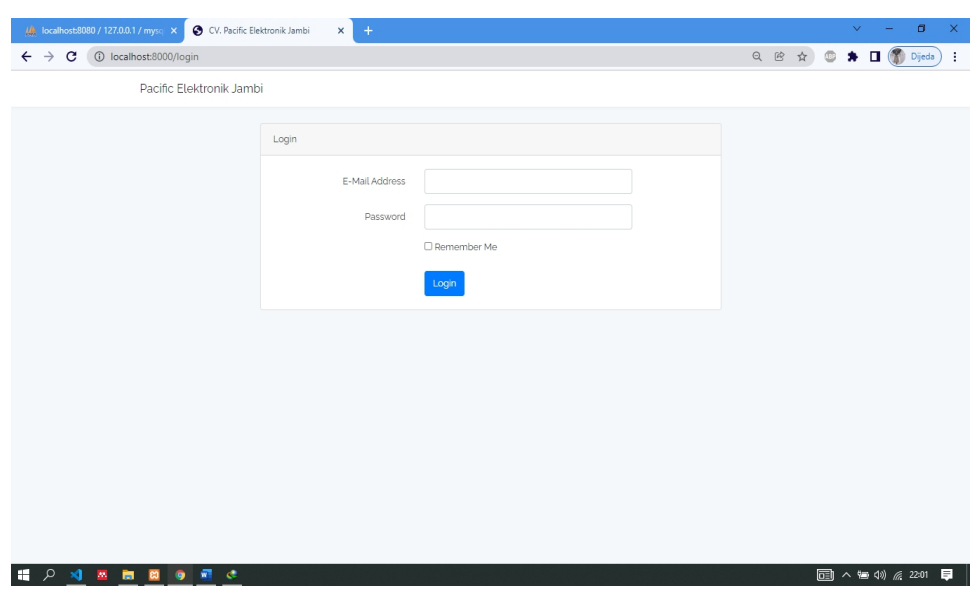

**Gambar 5.1 Halaman** *Login*

# 2. Halaman Tambah Barang

Halaman tambah barang merupakan halaman yang digunakan oleh kasir dan pemilik untuk menambah data barang baru ke dalam sistem. Gambar 5.2 merupakan hasil implementasi dari rancangan pada gambar 4.27.

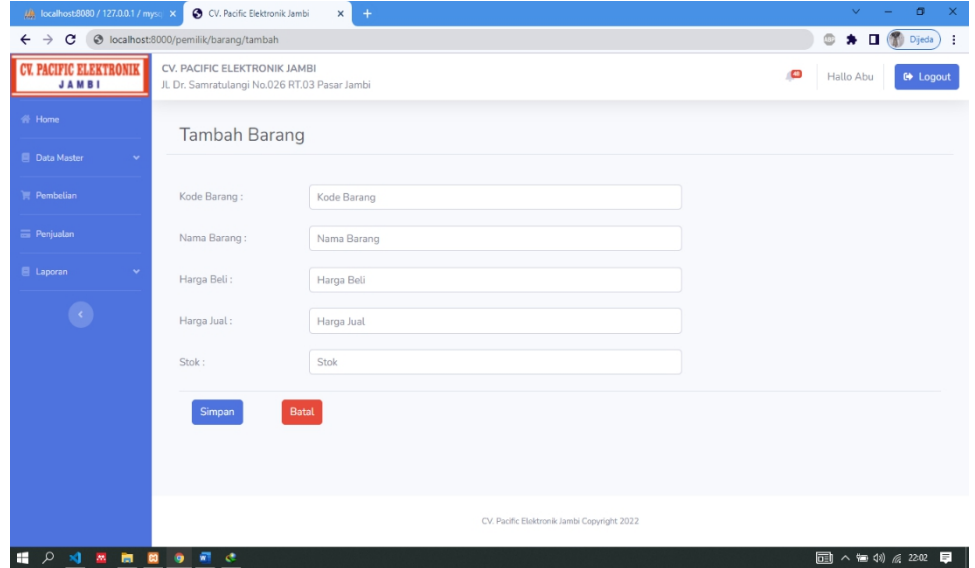

**Gambar 5.2 Halaman Tambah Barang**

3. Halaman Tambah Pelanggan

Halaman tambah pelanggan merupakan halaman yang digunakan oleh kasir dan pemilik untuk menambah data pelanggan baru ke dalam sistem. Gambar 5.3 merupakan hasil implementasi dari rancangan pada gambar 4.28.

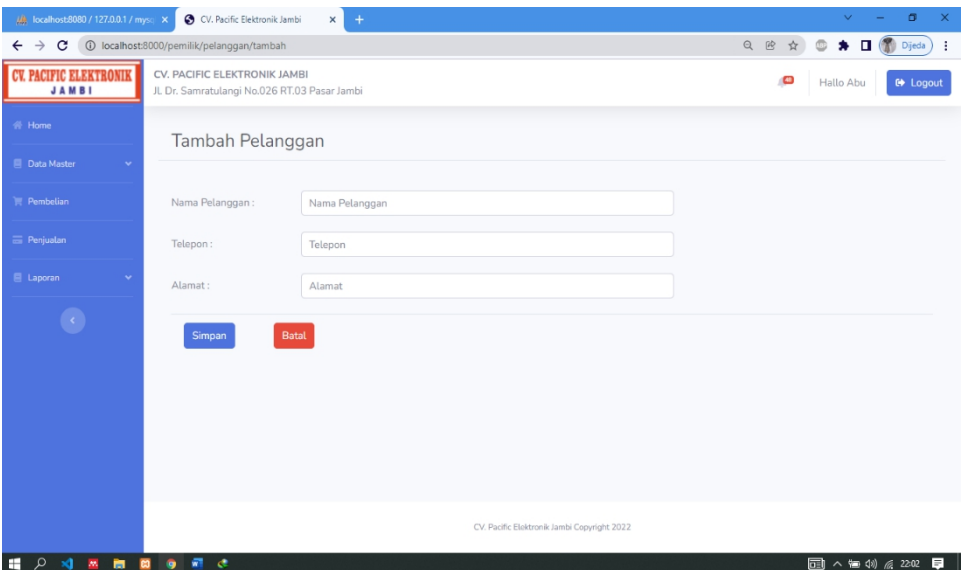

**Gambar 5.3 Halaman Tambah Pelanggan**

4. Halaman Tambah Supplier

Halaman tambah supplier merupakan halaman yang digunakan oleh pemilik untuk menambah data supplier baru ke dalam sistem. Gambar 5.4 merupakan hasil implementasi dari rancangan pada gambar 4.29.

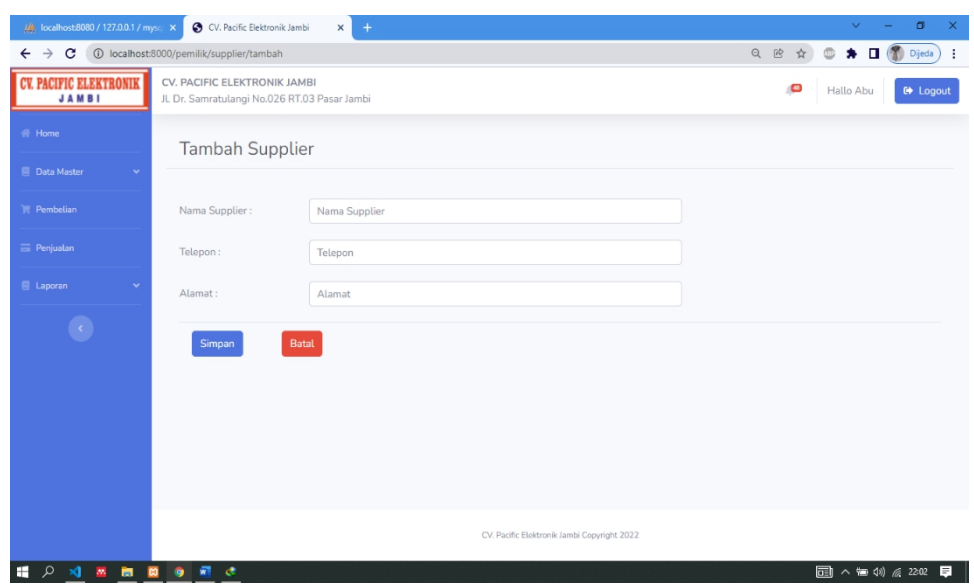

**Gambar 5.4 Halaman Tambah Supplier**

5. Halaman Tambah *User*

Halaman tambah *user*merupakan halaman yang digunakan oleh pemilik untuk menambah data *user* baru ke dalam sistem. Gambar 5.5 merupakan hasil implementasi dari rancangan pada gambar 4.30.

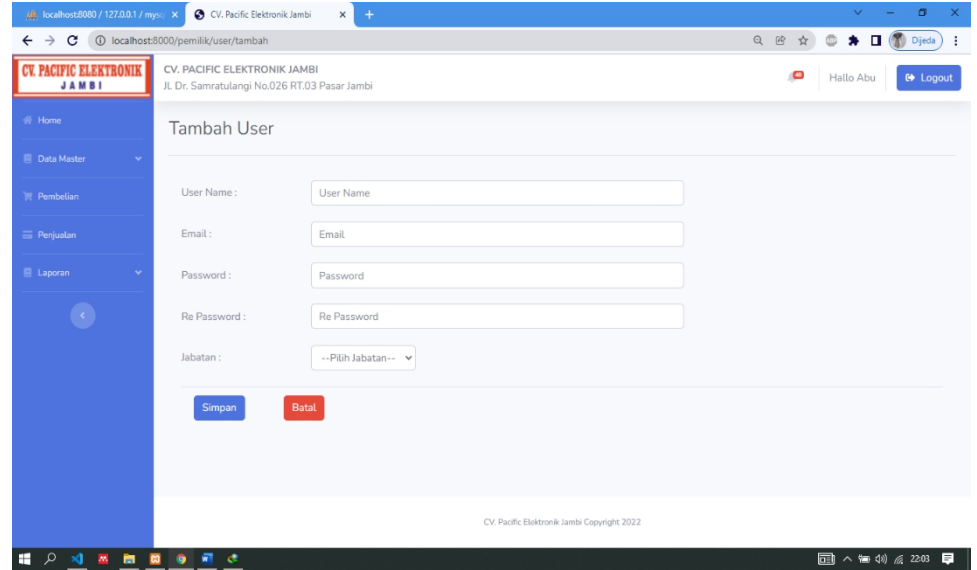

**Gambar 5.5 Halaman Tambah** *User*

### 6. Halaman Tambah Pembelian

Halaman tambah pembelian merupakan halaman yang digunakan oleh pemilik untuk menambah data pembelian baru ke dalam sistem. Gambar 5.6 merupakan hasil implementasi dari rancangan pada gambar 4.31.

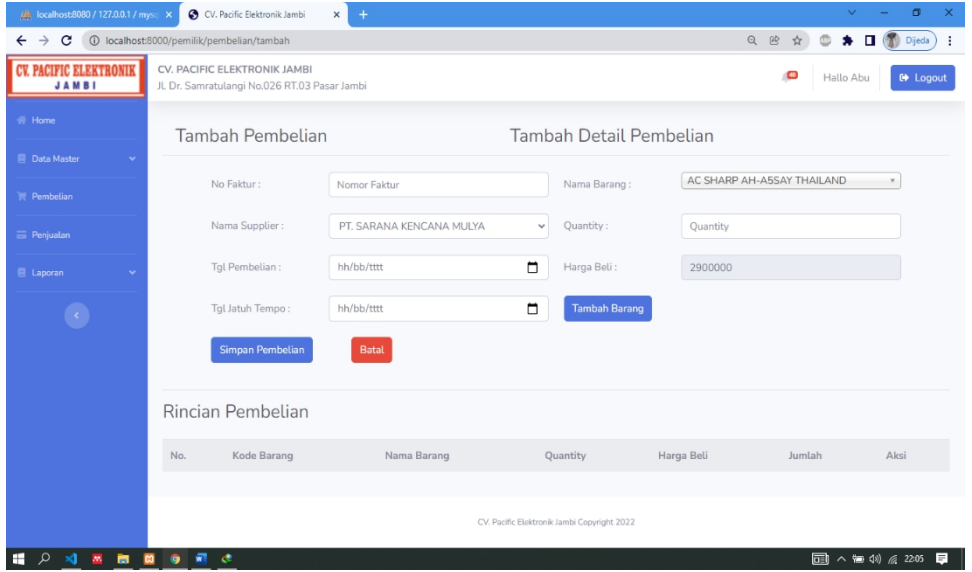

**Gambar 5.6 Halaman Tambah Pembelian**

# 7. Halaman Tambah Penjualan

Halaman tambah penjualan merupakan halaman yang digunakan oleh kasir dan pemilik untuk menambah data penjualan baru ke dalam sistem. Gambar 5.7 merupakan hasil implementasi dari rancangan pada gambar 4.32.

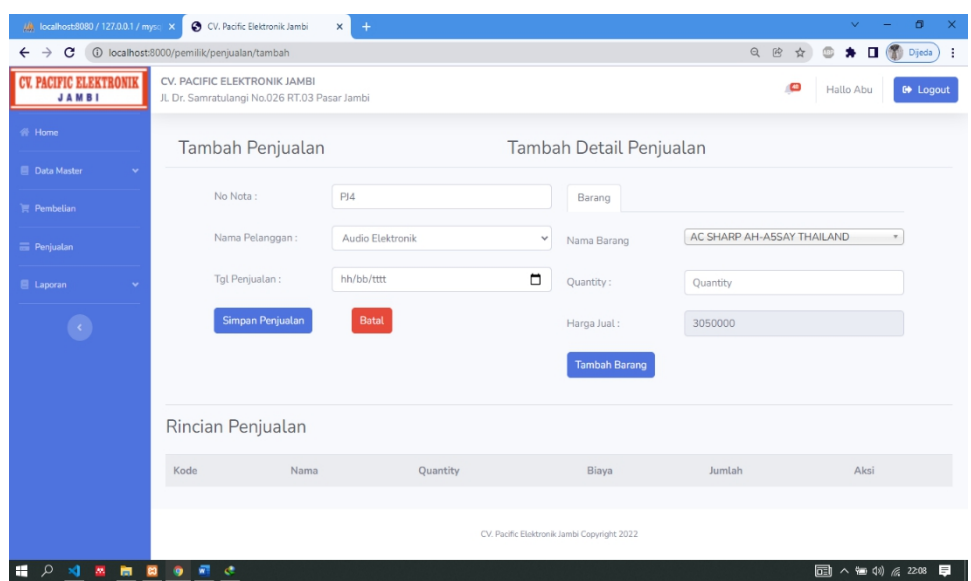

**Gambar 5.7 Halaman Tambah Penjualan**

# **5.1.2 Implementasi** *Output* **Program**

Adapun hasil dari implementasi *output* program dapat dilihat sebagai berikut :

### 1. Halaman *Home*

Tampilan halaman *home* merupakan halaman pertama yang diakses oleh pengguna sistem yang telah berhasil login dan pada halaman ini berisikan nama pengguna yang login dan terdapat link atau menu untuk membuka ke halaman lainnya. Gambar 5.8 merupakan hasil dari implementasi dari rancangan pada gambar 4.33.

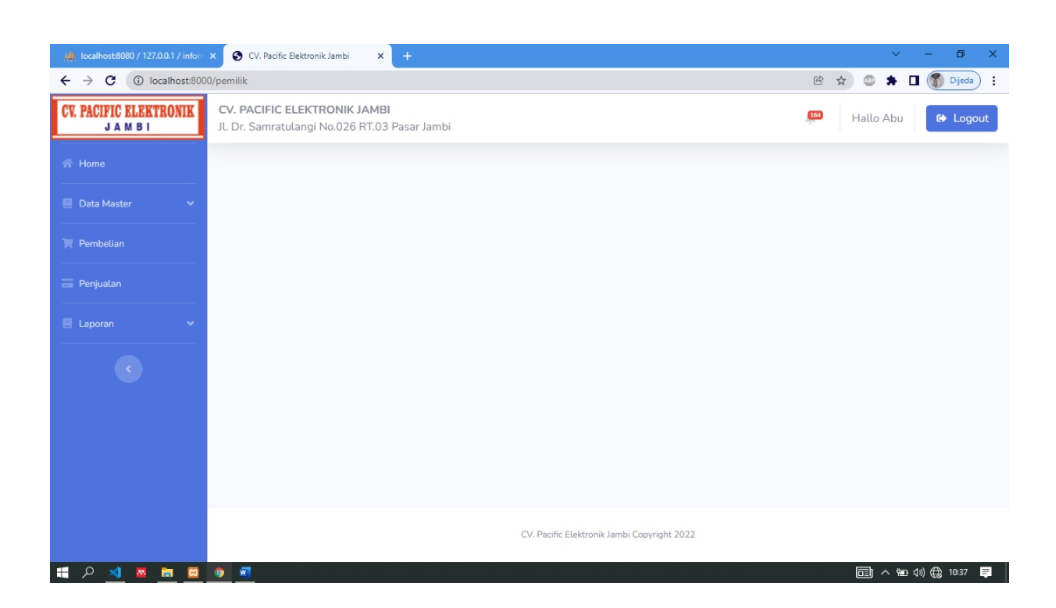

**Gambar 5.8 Halaman Home**

# 2. Halaman Daftar Barang

Halaman daftar barang merupakan halaman yang berisikan informasi mengenai data barang serta terdapat fitur untuk menambah, mengubah, dan menghapus data sesuai kebutuhan pengguna sistem. Gambar 5.9 merupakan hasil dari implementasi dari rancangan pada gambar 4.34.

| M localhost:8080 / 127.0.0.1 / mysq X         |                                 | CV. Pacific Elektronik Jambi<br>$\times$<br>$+$                               |               |                                   |         | σ<br>$\times$<br>$\checkmark$                     |  |  |  |  |  |  |
|-----------------------------------------------|---------------------------------|-------------------------------------------------------------------------------|---------------|-----------------------------------|---------|---------------------------------------------------|--|--|--|--|--|--|
| $\mathbf{c}$<br>$\leftarrow$ $\rightarrow$    | @ localhost:8000/pemilik/barang |                                                                               |               |                                   |         | Dijeda<br>$\circledcirc$<br>$\bullet$ $\Box$<br>÷ |  |  |  |  |  |  |
| <b>CV. PACIFIC ELEKTRONIK</b><br><b>JAMBI</b> |                                 | CV. PACIFIC ELEKTRONIK JAMBI<br>Jl. Dr. Samratulangi No.026 RT.03 Pasar Jambi |               | ø<br>Hallo Abu<br><b>B</b> Logout |         |                                                   |  |  |  |  |  |  |
| 备 Home                                        | <b>Barang</b><br>$[+]$ Tambah   |                                                                               |               |                                   |         |                                                   |  |  |  |  |  |  |
| 目 Data Master<br>$\checkmark$                 |                                 |                                                                               |               |                                   |         |                                                   |  |  |  |  |  |  |
| <b>言 Pembelian</b>                            | Show<br>10                      | $\div$                                                                        | Search:       |                                   |         |                                                   |  |  |  |  |  |  |
| Penjualan                                     | entries                         |                                                                               |               |                                   |         |                                                   |  |  |  |  |  |  |
| E Laporan                                     | Kode                            | Nama Barang                                                                   | Harga Beli    | Harga Jual                        | Stok    | Aksi                                              |  |  |  |  |  |  |
|                                               | AS001                           | AC SHARP AH-A5SAY THAILAND                                                    | Rp. 2.900.000 | Rp. 3.050.000                     | 4       | $\mathbb{Z}^{\prime}$ Edit $\mathbb{R}$ Hapus     |  |  |  |  |  |  |
| $\langle \cdot \rangle$                       | AS002                           | AC SHARP AH-A7SAY THAILAND                                                    | Rp. 3.050.000 | Rp. 3.150.000                     | $\circ$ | E Edit   Hapus                                    |  |  |  |  |  |  |
|                                               | AS003                           | AC SHARP AH-A9SAY THAILAND                                                    | Rp. 3.150.000 | Rp. 3.250.000                     | $\circ$ | <b>F</b> Hapus<br>$Z$ Edit                        |  |  |  |  |  |  |
|                                               | AS004                           | AC SHARP AH-A12SAY THAILAND                                                   | Rp. 4.500.000 | Rp. 4.650.000                     | $\circ$ | <b>Hapus</b><br>$\mathbb{Z}$ Edit                 |  |  |  |  |  |  |
|                                               | AS005                           | AC SHARP AH-A18SAY THAILAND                                                   | Rp. 6.200.000 | Rp. 6.300.000                     | $\circ$ | E Edit Hapus                                      |  |  |  |  |  |  |
|                                               | AS006                           | AC SHARP AH-A5UCY MALAYSIA                                                    | Rp. 2.850.000 | Rp. 3.000.000                     | 3       | F Edit   Hapus                                    |  |  |  |  |  |  |
|                                               | AS007                           | AC SHARP AH-A7UCY MALAYSIA                                                    | Rp. 3.100.000 | Rp. 3.200.000                     | $\circ$ | <b>Hapus</b><br>$2$ Edit                          |  |  |  |  |  |  |
| $\boxed{P_5}$<br>24 图<br>æ.<br>مر<br>×        | 図<br>$\bullet$                  |                                                                               |               |                                   |         | 量<br>同 ^ 细 (1) 中 233                              |  |  |  |  |  |  |

**Gambar 5.9 Halaman Daftar Barang**

### 3. Halaman Daftar Pelanggan

Halaman daftar pelanggan merupakan halaman yang berisikan informasi mengenai data pelanggan serta terdapat fitur untuk menambah, mengubah, dan menghapus data sesuai kebutuhan pengguna sistem. Gambar 5.10 merupakan hasil dari implementasi dari rancangan pada gambar 4.35.

| 编 localhost 8080 / 127.0.0.1 / inform ×                                          |                      | CV. Pacific Elektronik Jambi<br>$\times$<br>$+$                              |                                                                 |             | $\sigma$<br>$\times$<br>$\checkmark$                                                                                   |  |  |  |  |  |  |  |  |
|----------------------------------------------------------------------------------|----------------------|------------------------------------------------------------------------------|-----------------------------------------------------------------|-------------|----------------------------------------------------------------------------------------------------|--|--|--|--|--|--|--|--|
| $\leftarrow$ $\rightarrow$<br>$\mathbf{C}$<br>1 localhost:8000/pemilik/pelanggan |                      |                                                                              |                                                                 |             | Dijeda<br>Q 段<br>$\qquad \qquad \qquad \qquad \qquad \qquad \qquad \qquad \qquad \qquad$<br>$\Box$<br>☆<br>$\ast$<br>÷ |  |  |  |  |  |  |  |  |
| <b>CV. PACIFIC ELEKTRONIK</b><br><b>JAMBI</b>                                    |                      | CV. PACIFIC ELEKTRONIK JAMBI<br>JL Dr. Samratulangi No.026 RT.03 Pasar Jambi | $\blacktriangle$<br><b>LEAD</b><br><b>D</b> Logout<br>Hallo Abu |             |                                                                                                    |  |  |  |  |  |  |  |  |
| <b>谷 Home</b>                                                                    | Pelanggan [+] Tambah |                                                                              |                                                                 |             |                                                                                                    |  |  |  |  |  |  |  |  |
| 目 Data Master<br>$\sim$                                                          | Show                 |                                                                              | Search:                                                         |             |                                                                                                    |  |  |  |  |  |  |  |  |
| <b>F</b> Pembelian                                                               | 10<br>entries        | $\hat{\mathbf{v}}$                                                           |                                                                 |             |                                                                                                    |  |  |  |  |  |  |  |  |
| <b>E</b> Penjualan                                                               | No                   | Nama Pelanggan                                                               | Telepon                                                         | Alamat      | Aksi                                                                                                    |  |  |  |  |  |  |  |  |
| 目 Laporan<br>$\checkmark$                                                        | 1.                   | Audio Flektronik                                                             | 074123696                                                       | Pasar Jambi | E Edit Hapus                                                                                                    |  |  |  |  |  |  |  |  |
| $\langle \cdot \rangle$                                                          | 2.                   | Aneka Nada                                                                   | 0811746179                                                      | Sulanjana   | <b>Hapus</b><br>$2$ Edit                                                                                               |  |  |  |  |  |  |  |  |
|                                                                                  | 3.                   | Ayong Paal Merah                                                             | 082373148388                                                    | Paal Merah  | $\mathbb{Z}^{\prime}$ Edit $\qquad \qquad$ Hapus                                                                       |  |  |  |  |  |  |  |  |
|                                                                                  | $\Delta$             | Tk. Berkat                                                                   | 07413665154                                                     | Pasar Jambi | E Edit   Hapus                                                                                                    |  |  |  |  |  |  |  |  |
|                                                                                  | 5.                   | Tk. Cahaya Rezeky                                                            | 074134178                                                       | Pasar Jambi | E Edit Hapus                                                                                                    |  |  |  |  |  |  |  |  |
|                                                                                  | 6.                   | Tk. Jaya Elektronik                                                          | 074123823                                                       | Pasar Jambi | E Edit Hapus                                                                                                    |  |  |  |  |  |  |  |  |
|                                                                                  | 7.                   | Tk. Mahkota Elektronik                                                       | 081238958889                                                    | Pasar Jambi | F Edit Hapus                                                                                                    |  |  |  |  |  |  |  |  |
|                                                                                  | 8.                   | Ratu Irama                                                                   | 074125425                                                       | Pasar Jambi | $B$ <sup>Edit</sup><br><b>Hapus</b><br>$\overline{\phantom{a}}$                                                        |  |  |  |  |  |  |  |  |
| H<br>م<br>$M$ $M$<br>盲                                                           | 司<br>岡<br>۰          |                                                                              |                                                                 |             | $\blacksquare$<br>圃<br>△● (1) 后 1827                                                                                   |  |  |  |  |  |  |  |  |

**Gambar 5.10 Halaman Daftar Pelanggan**

### 4. Halaman Daftar Supplier

Halaman daftar supplier merupakan halaman yang berisikan informasi mengenai data supplier serta terdapat fitur untuk menambah, mengubah, dan menghapus data sesuai kebutuhan pengguna sistem. Gambar 5.11 merupakan hasil dari implementasi dari rancangan pada gambar 4.36.

| 编 localhost 8080 / 127.0.0.1 / inform ×       |                                   | CV. Pacific Elektronik Jambi<br>$\times$<br>$+$                                                                   |              |           | $\sigma$<br>$\times$<br>$\checkmark$            |  |  |  |  |  |  |  |  |
|-----------------------------------------------|-----------------------------------|----------------------------------------------------------------------------------------------------|--------------|-----------|-------------------------------------------------|--|--|--|--|--|--|--|--|
| $\leftarrow$ $\rightarrow$<br><sub>C</sub>    | 1 localhost:8000/pemilik/supplier |                                                                                                    |              |           | > II Dieda<br>Q 段<br>$\circledcirc$<br>☆ )<br>÷ |  |  |  |  |  |  |  |  |
| <b>CV. PACIFIC ELEKTRONIK</b><br><b>JAMBI</b> |                                   | CV. PACIFIC ELEKTRONIK JAMBI<br>œ<br><b>@</b> Logout<br>Hallo Abu<br>JL Dr. Samratulangi No.026 RT.03 Pasar Jambi |              |           |                                                 |  |  |  |  |  |  |  |  |
| ₩ Home                                        |                                   | Supplier [+] Tambah                                                                                               |              |           |                                                 |  |  |  |  |  |  |  |  |
| <b>E</b> Data Master<br>$\checkmark$          |                                   |                                                                                                    |              |           |                                                 |  |  |  |  |  |  |  |  |
| Pembelian                                     | Show<br>10                        | $\circ$                                                                                                    | Search:      |           |                                                 |  |  |  |  |  |  |  |  |
| <b>Ei</b> Penjualan                           | entries                           |                                                                                                    |              |           |                                                 |  |  |  |  |  |  |  |  |
| <b>El</b> Laporan                             | <b>No</b>                         | Nama Supplier                                                                                                    | Telepon      | Alamat    | Aksi                                            |  |  |  |  |  |  |  |  |
|                                               | $1.$                              | PT. SARANA KENCANA MULYA                                                                                          | 07413607644  | Jambi     | E Edit   Hapen                                  |  |  |  |  |  |  |  |  |
| $\langle \cdot \rangle$                       | 2.                                | TK, RATU IRAMA                                                                                                    | 074125425    | Jambi     | E Edit   Hapes                                  |  |  |  |  |  |  |  |  |
|                                               | 3.                                | PT. SHARP ELECTRONICS INDONESIA                                                                                   | 07413601093  | Jambi     | <b>E Edit</b>   Tapes                           |  |  |  |  |  |  |  |  |
|                                               | 4.                                | TK, MEGATAMA                                                                                                    | 07413066790  | Jambi     | E Edit   Hspan                                  |  |  |  |  |  |  |  |  |
|                                               | 5.                                | PT. BHAKTI IDOLA TAMA                                                                                             | 07413613666  | Jambi     | E Edit Hapus                                    |  |  |  |  |  |  |  |  |
|                                               | 6.                                | PT. DUTA PERSADA INDONUSA                                                                                         | 085378451687 | Jambi     | E Edit   Hapes                                  |  |  |  |  |  |  |  |  |
|                                               | 7.                                | TK, ISTANA ELEKTRONIK                                                                                             | 081274722666 | Palembang | E Edit Hapes                                    |  |  |  |  |  |  |  |  |
|                                               | 8.                                | TK, SUARA ANTAR NUSA                                                                                              | 085266014281 | Jambi     | $B$ <sup>*</sup> Edit<br><b>Hapus</b>           |  |  |  |  |  |  |  |  |
|                                               | 9.                                | TK, SUARA AGUNG                                                                                                   | 085288818185 | Jambi     | $2^*$ Edit<br><b>III</b> Hapus                  |  |  |  |  |  |  |  |  |
| ÷<br><b>D 对 图 图</b>                           | 岡<br>۰                            | 國<br><b>D</b>                                                                                                    |              |           | 日<br>同 ^ ● (1) 后 21:36                          |  |  |  |  |  |  |  |  |

**Gambar 5.11 Halaman Daftar Supplier**

# 5. Halaman Daftar *User*

Halaman daftar *user* berisikan informasi mengenai data *user* yang bisa mengakses sistem serta terdapat fitur untuk menambah, mengubah, dan menghapus data sesuai kebutuhan pengguna sistem.Gambar 5.12 merupakan hasil dari implementasi dari rancangan pada gambar 4.37.

| 编 localhost:8080 / 127.0.0.1 / inform ×                                                                                                  |                                             | CV. Pacific Elektronik Jambi<br>$\times$                                     | $+$                   |                       |         | $\sim$           | σ<br>$\times$ |  |  |  |  |
|----------------------------------------------------------------------------------------------------|---------------------------------------------|------------------------------------------------------------------------------|-----------------------|-----------------------|---------|------------------|---------------|--|--|--|--|
| Dieda<br>$\circledcirc$<br>$\leftarrow$ $\rightarrow$ $\mathbf{C}$ ( $\odot$ localhost:8000/pemilik/user<br>图 ☆<br>$\bullet$ $\Box$<br>÷ |                                             |                                                                              |                       |                       |         |                  |               |  |  |  |  |
| <b>CV. PACIFIC ELEKTRONIK</b><br><b>JAMBI</b>                                                                                            |                                             | CV. PACIFIC ELEKTRONIK JAMBI<br>JL Dr. Samratulangi No.026 RT.03 Pasar Jambi | 3.64<br>Hallo Abu     | <b>B</b> Logout       |         |                  |               |  |  |  |  |
| <b>谷 Home</b>                                                                                                    | $User$ [+] Tambah                           |                                                                              |                       |                       |         |                  |               |  |  |  |  |
| <b>E</b> Data Master<br>$\checkmark$                                                                                                    | Show                                        |                                                                              |                       | Search:               |         |                  |               |  |  |  |  |
| <b>F</b> Pembelian                                                                                                    | 10<br>entries                               | $\div$                                                                       |                       |                       |         |                  |               |  |  |  |  |
| Penjualan                                                                                                    | No                                          | User Name                                                                    | Email                 |                       | Jabatan | Aksi             |               |  |  |  |  |
| <b>目</b> Laporan                                                                                                    | 1.                                          | Abu                                                                          | abunany@gmail.com     |                       | pemilik | $\boxtimes$ Edit |               |  |  |  |  |
| $\epsilon$                                                                                                    | 2.                                          | Lidya                                                                        | lidyawang93@gmail.com |                       | kasir   | E Edit Hapus     |               |  |  |  |  |
|                                                                                                    |                                             | Showing 1 to 2 of 2 entries                                                  |                       | Next<br>Previous<br>1 |         |                  |               |  |  |  |  |
|                                                                                                    |                                             |                                                                              |                       |                       |         |                  |               |  |  |  |  |
|                                                                                                    |                                             |                                                                              |                       |                       |         |                  |               |  |  |  |  |
|                                                                                                    | CV. Pacific Elektronik Jambi Copyright 2022 |                                                                              |                       |                       |         |                  |               |  |  |  |  |
| $\mathbf{H}$ . $\mathbf{A}$ , $\mathbf{B}$ , $\mathbf{B}$ , $\mathbf{A}$ , $\mathbf{B}$ , $\mathbf{B}$ , $\mathbf{C}$ , $\mathbf{D}$     |                                             |                                                                              |                       |                       |         |                  |               |  |  |  |  |

**Gambar 5.12 Halaman Daftar** *User*

#### 6. Halaman Daftar Pembelian

Halaman daftar pembelian berisikan informasi mengenai data pembelian serta terdapat fitur untuk menambah, melihat detail pembelian, dan menghapus data sesuai kebutuhan pengguna sistem.Gambar 5.13 merupakan hasil dari implementasi dari rancangan pada gambar 4.38.

| <b>CV. PACIFIC ELEKTRONIK</b><br><b>JAMBI</b> | CV. PACIFIC ELEKTRONIK JAMBI<br>JL Dr. Samratulangi No.026 RT.03 Pasar Jambi |                                 |                                  |                  |                                 |  |  |  |  |  |  |
|-----------------------------------------------|------------------------------------------------------------------------------|---------------------------------|----------------------------------|------------------|---------------------------------|--|--|--|--|--|--|
| <b>₩</b> Home                                 | Pembelian [+] Tambah                                                         |                                 |                                  |                  |                                 |  |  |  |  |  |  |
| <b>III</b> Data Master                        |                                                                              |                                 |                                  |                  |                                 |  |  |  |  |  |  |
| <b>Pembelian</b>                              | Show<br>10<br>٠                                                              |                                 | Search:                          |                  |                                 |  |  |  |  |  |  |
| <b>EE</b> Penjualan                           | entries                                                                      |                                 |                                  |                  |                                 |  |  |  |  |  |  |
| <b>E</b> Laporan                              | No. Faktur                                                                   | Nama Supplier                   | <b>Tgl Pembelian</b>             | Tgl Jatuh Tempo  | Aksi                            |  |  |  |  |  |  |
|                                               | 2330034404                                                                   | PT. SHARP ELECTRONICS INDONESIA | $2021 - 11 - 13$                 | $2021 - 11 - 20$ | <b>O Detail   Hapas</b>         |  |  |  |  |  |  |
|                                               | AFP202111002                                                                 | TK, SUARA ANTAR NUSA            | $2021 - 11 - 11$                 | $2021 - 11 - 18$ | <b>O Detail   Hapus</b>         |  |  |  |  |  |  |
|                                               | BKJBIP030033                                                                 | PT. BHAKTI IDOLA TAMA           | 2021-11-01                       | 2021-11-08       | <b>O</b> Detail<br><b>Hapus</b> |  |  |  |  |  |  |
|                                               | BKJBIP030169                                                                 | PT. BHAKTI IDOLA TAMA           | 2021-11-03                       | $2021 - 11 - 10$ | <b>O Detail I Hapus</b>         |  |  |  |  |  |  |
|                                               | JL*2111.0246                                                                 | PT. DUTA PERSADA INDONUSA       | 2021-11-23                       | 2021-11-30       | <b>O Detail I Hapus</b>         |  |  |  |  |  |  |
|                                               | O1L1VB0110                                                                   | PT. SARANA KENCANA MULYA        | 2021-11-10                       | 2021-11-17       | <b>Hapas</b><br><b>O</b> Detail |  |  |  |  |  |  |
|                                               | SA2111004                                                                    | TK, SUARA AGUNG                 | 2021-11-12                       | 2021-11-19       | <b>O Detail I Hapus</b>         |  |  |  |  |  |  |
|                                               | Showing 1 to 7 of 7 entries                                                  |                                 | Next<br>Previous<br>$\mathbf{1}$ |                  |                                 |  |  |  |  |  |  |

**Gambar 5.13 Halaman Daftar Pembelian**

### 7. Halaman Daftar Penjualan

Halaman daftar penjualan berisikan informasi mengenai data penjualan serta terdapat fitur untuk menambah, melihat detail penjualan, dan menghapus data sesuai kebutuhan pengguna sistem.Gambar 5.14 merupakan hasil dari implementasi dari rancangan pada gambar 4.39.

| $\leftarrow$                                  | 1 localhost:8000/pemilik/penjualan                                           | $\bullet$ 0<br>Dijeda              |                       |                              |
|-----------------------------------------------|------------------------------------------------------------------------------|------------------------------------|-----------------------|------------------------------|
| <b>CV. PACIFIC ELEKTRONIK</b><br><b>JAMBI</b> | CV. PACIFIC ELEKTRONIK JAMBI<br>JL Dr. Samratulangi No.026 RT.03 Pasar Jambi | o<br>Hallo Abu<br><b>De</b> Logout |                       |                              |
| 带 Home                                        | Penjualan [+] Tambah                                                         |                                    |                       |                              |
| <b>El</b> Data Master<br>$\ddot{}$            |                                                                              |                                    |                       |                              |
| <b>目 Pembelian</b>                            | Show<br>10                                                                   | $\hat{\mathbf{v}}$                 | Search:               |                              |
| <b>Em</b> Penjualan                           | entries                                                                      |                                    |                       |                              |
| E Laporan                                     | No. Nota                                                                     | Nama Pelanggan                     | Tanggal Penjualan     | Aksi                         |
|                                               | PI1                                                                          | Audio Elektronik                   | $2021 - 11 - 11$      | <b>O Detail   Hapus</b>      |
|                                               | PJ <sub>2</sub>                                                              | Tk. Cahaya Rezeky                  | $2021 - 11 - 15$      | <b>O Detail   Hapus</b>      |
|                                               | PJ3                                                                          | Global Selincah                    | 2021-11-20            | <b>O Detail</b> <i>Hapus</i> |
|                                               | Showing 1 to 3 of 3 entries                                                  |                                    | Next<br>Previous<br>◆ |                              |
|                                               |                                                                              |                                    |                       |                              |
|                                               |                                                                              |                                    |                       |                              |
|                                               |                                                                              |                                    |                       |                              |

**Gambar 5.14 Halaman Daftar Penjualan**

# 8. Halaman Laporan Barang

Halaman laporan barang berisikan informasi mengenai data barang yang telah ditambahkan ke dalam sistem. Pengguna sistem dapat mencetak dan mengunduh laporan sesuai dengan kebutuhan. Gambar 5.15 merupakan hasil dari implementasi dari rancangan pada gambar 4.40.

|                    | ◎●日島回り○る・       |                |                  |                             | document 3.pdf - Foxit Reader                 |                         |               |                                                   | 53                            |
|--------------------|-----------------|----------------|------------------|-----------------------------|-----------------------------------------------|-------------------------|---------------|---------------------------------------------------|-------------------------------|
| Fle                | Home<br>Comment | Fill & Sign    | View<br>Form     | Share<br>Protect<br>Connect | Help<br>O Tell me what you want to do         |                         | <b>Q</b> Find | $\triangleright$ + $\circledcirc$ $\triangleleft$ | $\mathbf{A} \cdot \mathbf{B}$ |
|                    | Start           | document_3.pdf | ×ì               |                             |                                               |                         |               | Convert<br>Word to PDF<br>$\checkmark$            |                               |
| ٠                  |                 |                |                  |                             |                                               |                         |               |                                                   | $\lambda$                     |
|                    |                 |                |                  |                             |                                               |                         |               |                                                   |                               |
| F                  |                 |                |                  |                             |                                               |                         |               |                                                   |                               |
|                    |                 |                |                  |                             | <b>CV. PACIFIC ELEKTRONIK JAMBI</b>           |                         |               |                                                   |                               |
|                    |                 |                |                  |                             | Jl. Dr. Samratulangi No.026 RT.03 Pasar Jambi |                         |               |                                                   |                               |
|                    |                 |                |                  |                             |                                               |                         |               |                                                   |                               |
| Ø                  |                 |                |                  |                             | <b>LAPORAN DATA BARANG</b>                    |                         |               |                                                   |                               |
|                    |                 |                |                  |                             |                                               |                         |               |                                                   |                               |
| 見                  |                 |                | No.              | Kode Barang                 | Nama Barang                                   | Stok                    |               |                                                   |                               |
|                    |                 |                | 1.               | <b>AS001</b>                | <b>AC SHARP AH-ASSAY THAILAND</b>             |                         |               |                                                   |                               |
| Q                  |                 |                | $\overline{2}$ . | AS002                       | AC SHARP AH-A7SAY THAILAND                    | o                       |               |                                                   |                               |
| E.                 |                 |                | 3.               | AS003                       | AC SHARP AH-A9SAY THAILAND                    | $\mathbf{0}$            |               |                                                   |                               |
|                    |                 |                | 4.               | AS004                       | AC SHARP AH-A12SAY THAILAND                   | $\Omega$                |               |                                                   |                               |
|                    |                 |                | 5.               | <b>AS005</b>                | AC SHARP AH-A18SAY THAILAND                   | $\Omega$                |               |                                                   |                               |
|                    |                 |                | 6                | AS006                       | <b>AC SHARP AH-ASUCY MALAYSIA</b>             | $\overline{\mathbf{a}}$ |               |                                                   |                               |
| $\frac{\gamma}{2}$ |                 |                | 7.               | <b>AS007</b>                | AC SHARP AH-A7UCY MALAYSIA                    | $\mathbf{0}$            |               |                                                   |                               |
|                    |                 |                | \$.              | <b>AS008</b>                | AC SHARP AH-A9UCY MALAYSIA                    | $\mathbf{0}$            |               |                                                   |                               |
|                    |                 |                | 9.               | AS009                       | AC SHARP AH-A12UCY MALAYSIA                   | o                       |               |                                                   |                               |
|                    |                 |                | 10.              | AS010                       | <b>AC SHARP AH-A1SUCY MALAYSIA</b>            | $\bf{0}$                |               |                                                   |                               |
|                    |                 |                | 11.              | <b>BM001</b>                | BLENDER MIYAKO BL-101PL                       | $\Omega$                |               |                                                   |                               |
|                    |                 |                | 12.              | <b>BM002</b>                | <b>BLENDER MIYAKO BL-102PL</b>                | $\theta$                |               |                                                   |                               |
|                    |                 |                | 13.              | <b>BM003</b>                | <b>BLENDER MIYAKO BL-151GF</b>                | $\Omega$                |               |                                                   |                               |
|                    |                 |                | 14.              | <b>BM004</b>                | <b>BLENDER MIYAKO BL-152GF</b>                | n                       |               |                                                   |                               |
|                    |                 |                | 15.              | <b>BM005</b>                | BLENDER MIYAKO BL-211PLY                      | $\mathbf{0}$            |               |                                                   |                               |
|                    |                 |                | 16.              | <b>KM001</b>                | KOMPOR MIYAKO KG-11C                          | $\bf{0}$                |               |                                                   |                               |
|                    |                 |                | 17               | KM002                       | KOMPOR MIYAKO KG-101C                         | lo.                     |               |                                                   |                               |
|                    |                 |                |                  | $41 - 4$                    | 1/2<br>计补助指令                                  |                         | 日日田美          | $98.43\% \rightarrow \ominus$ ——                  | – 4                           |
| $\Omega$<br>÷      | <b>N 图 图</b>    | $\bullet$      | 前 き<br>G         |                             |                                               |                         |               | 同 ^ 曾 (1) @ 21:57 目                               |                               |

**Gambar 5.15 Halaman Laporan Barang**

9. Halaman Laporan Pembelian

Halaman laporan pembelian berisikan informasi mengenai data pembelian pada sistem, sebelum mengakses halaman laporan pembelian pengguna dapat memilih periode yang diinginkan serta dapat mencetak atau mengunduh laporan yang dapat disesuaikan dengan kebutuhan pengguna. Gambar 5.16 merupakan hasil dari implementasi dari rancangan pada gambar 4.41.

|                           |              | 日目曰つひる。  |                |                    |      |                                    |       |                     |      | document_4.pdf - Foxit Reader                 |                        |               | $\begin{array}{c} 0.21 \\ 0.11 \end{array}$<br>品<br>$\Sigma$<br>$\equiv$ |
|---------------------------|--------------|----------|----------------|--------------------|------|------------------------------------|-------|---------------------|------|-----------------------------------------------|------------------------|---------------|--------------------------------------------------------------------------|
| Fle                       | Home         | Comment  | Fill & Sign    | View               | Form | Protect                            | Share | Connect             | Help | C Tell me what you want to do                 |                        | <b>Q</b> Find | $\rho \otimes -$<br>$\mathbf{A} \cdot \mathbf{B}$                        |
|                           | Start        |          | document_4.pdf |                    | x    |                                    |       |                     |      |                                               |                        |               | Free PDF to Word<br>Word<br>Converter                                    |
| ٠                         |              |          |                |                    |      |                                    |       |                     |      |                                               |                        |               | $\lambda$                                                                |
|                           |              |          |                |                    |      |                                    |       |                     |      |                                               |                        |               |                                                                          |
| n                         |              |          |                |                    |      |                                    |       |                     |      | <b>CV. PACIFIC ELEKTRONIK JAMBI</b>           |                        |               |                                                                          |
|                           |              |          |                |                    |      |                                    |       |                     |      | Jl. Dr. Samratulangi No.026 RT.03 Pasar Jambi |                        |               |                                                                          |
|                           |              |          |                |                    |      |                                    |       |                     |      |                                               |                        |               |                                                                          |
| Ð                         |              |          |                |                    |      |                                    |       |                     |      | <b>LAPORAN DATA PEMBELIAN</b>                 |                        |               |                                                                          |
|                           |              |          |                |                    |      |                                    |       |                     |      |                                               |                        |               |                                                                          |
| Ę,                        |              |          |                |                    |      | Periode: 01-11-2021 s/d 30-11-2021 |       |                     |      |                                               |                        |               |                                                                          |
|                           |              |          |                |                    | No   | <b>Tanggal</b>                     |       | <b>No Faktur</b>    |      | <b>Nama Supplier</b>                          | <b>Sub Total</b>       |               |                                                                          |
| O                         |              |          |                |                    |      | 2021-11-01                         |       | <b>BKJBIP030033</b> |      | PT. BHAKTI IDOLA TAMA                         | 5.148.000              |               |                                                                          |
| $\mathbb{E}_{\mathbf{0}}$ |              |          |                |                    | b    | 2021-11-03                         |       | <b>BKJBIP030169</b> |      | PT. BHAKTI IDOLA TAMA                         | 6.150.000              |               |                                                                          |
| A                         |              |          |                |                    | I٩   | 2021-11-13                         |       | 2330034404          |      | PT. SHARP ELECTRONICS<br><b>INDONESIA</b>     | 28.750.000             |               |                                                                          |
|                           |              |          |                |                    |      | 2021-11-23                         |       | Л.*2111.0246        |      | PT. DUTA PERSADA INDONUSA                     | 5.900.000              |               |                                                                          |
| $\frac{\gamma}{2}$        |              |          |                |                    |      | 2021-11-10                         |       | <b>O1L1VB0110</b>   |      | PT. SARANA KENCANA MULYA                      | 23.525.000             |               |                                                                          |
|                           |              |          |                |                    | l6   | 2021-11-12                         |       | SA2111004           |      | TK. SUARA AGUNG                               | 17.300.000             |               |                                                                          |
|                           |              |          |                |                    |      | 2021-11-11                         |       | AFP202111002        |      | TK. SUARA ANTAR NUSA                          | 16.600.000             |               |                                                                          |
|                           |              |          |                |                    |      |                                    |       |                     |      |                                               | TOTAL: Rp. 103.373.000 |               |                                                                          |
|                           |              |          |                |                    |      |                                    |       |                     |      |                                               |                        |               |                                                                          |
|                           |              |          |                |                    |      |                                    |       |                     |      |                                               | Dicetak oleh.          |               |                                                                          |
|                           |              |          |                |                    |      |                                    |       |                     |      |                                               |                        |               |                                                                          |
|                           |              |          |                |                    |      |                                    |       |                     |      |                                               |                        |               |                                                                          |
|                           |              |          |                |                    |      |                                    |       |                     |      |                                               | Abu                    |               |                                                                          |
|                           |              |          |                |                    |      |                                    |       | $41 - 4$ 1/1        |      | ・トル店店                                         |                        | 日日田平          | 93.43% $\cdot$ $\odot$ $\rightarrow$<br>— (7)                            |
| æ.<br>$\alpha$            | $\mathbf{M}$ | ※ 版<br>図 | $\bullet$      | $\sqrt{m}$ defined | G    |                                    |       |                     |      |                                               |                        |               | 同 ^ 曾 (1) @ 21:58 目                                                      |

**Gambar 5.16 Halaman Laporan Pembelian**

### 10. Halaman Laporan Penjualan

Halaman laporan penjualan berisikan informasi mengenai data penjualan pada sistem, sebelum mengakses halaman laporan penjualan pengguna dapat memilih periode yang diinginkan serta dapat mencetak atau mengunduh laporan yang dapat disesuaikan dengan kebutuhan pengguna.

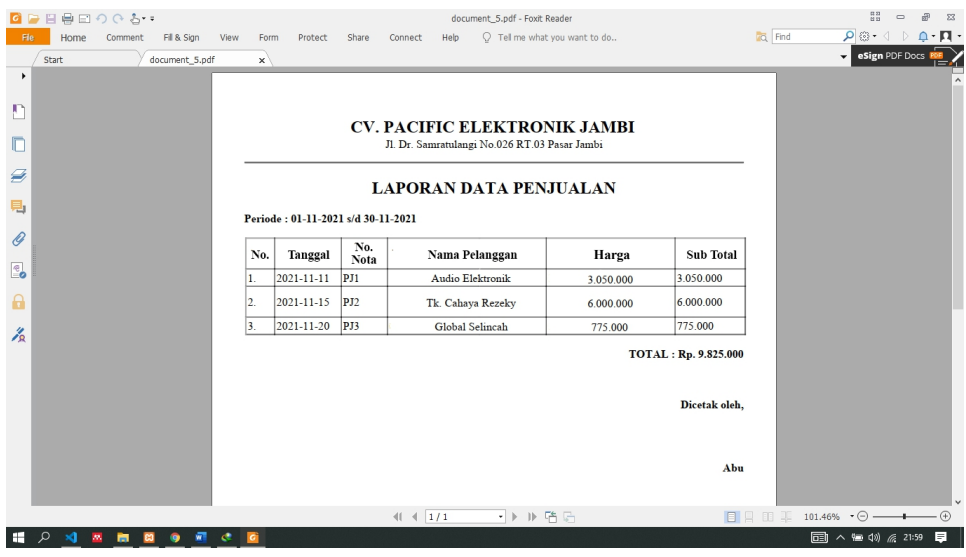

Gambar 5.17 merupakan hasil dari implementasi dari rancangan pada gambar 4.42.

**Gambar 5.17 Halaman Laporan Penjualan**

## **5.2 PENGUJIAN SISTEM**

Pada tahapan pengujian sistem, penulis melakukan pengujian terhadap sistem yang telah dihasilkan untuk mengetahui keberhasilan dari implementasi sistem yang telah dilakukan. Dalam melakukan pengujian sistem, penulis menggunakan metode kotak hitam (*black box testing)* untuk memastikan bahwa program atau sistem yang telah dirancang dapat dioperasikan dengan baik dan dapat meminimalisir kesalahan-kesalahan yang ada di dalam sistem.

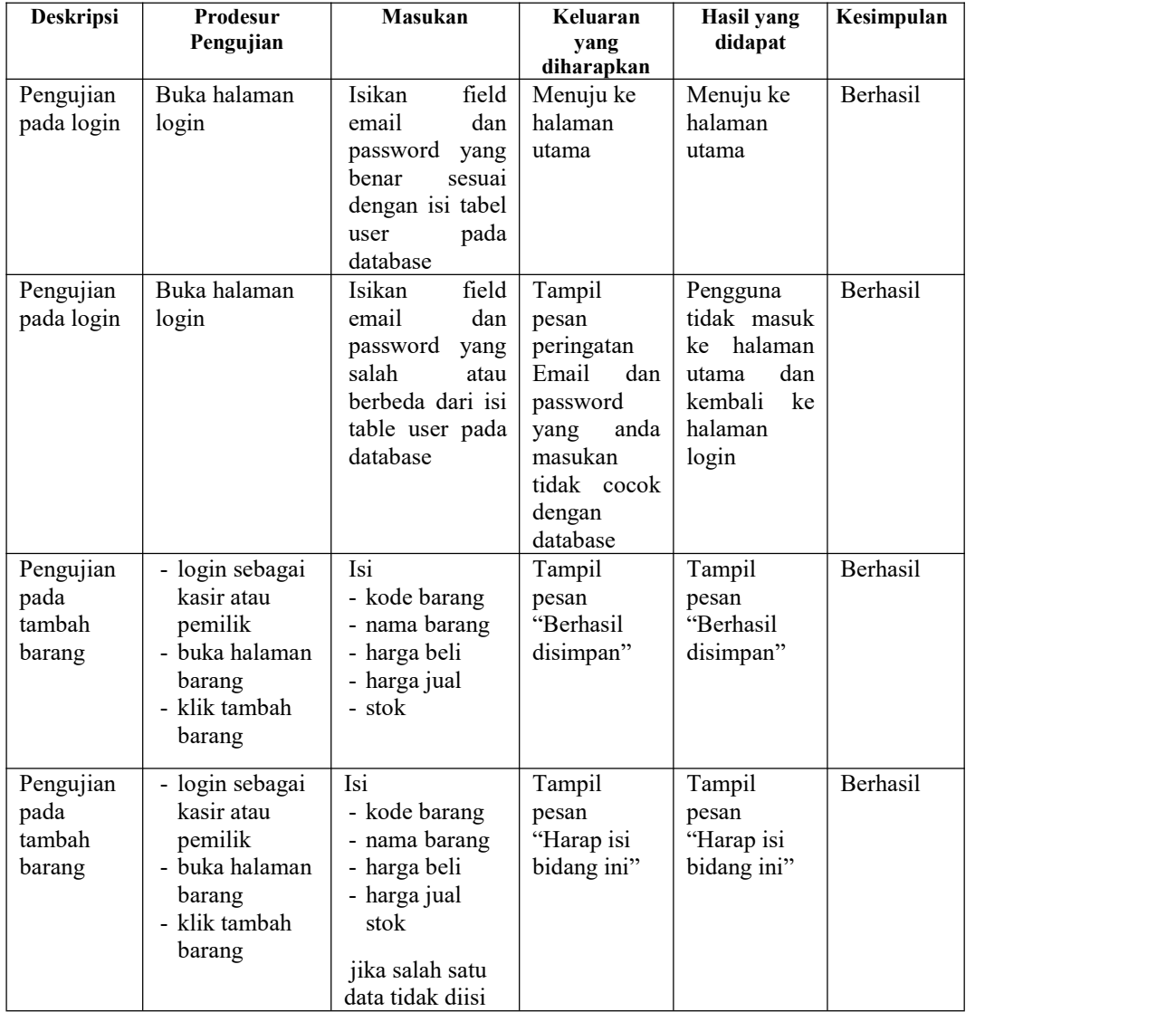

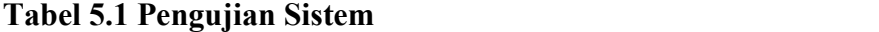

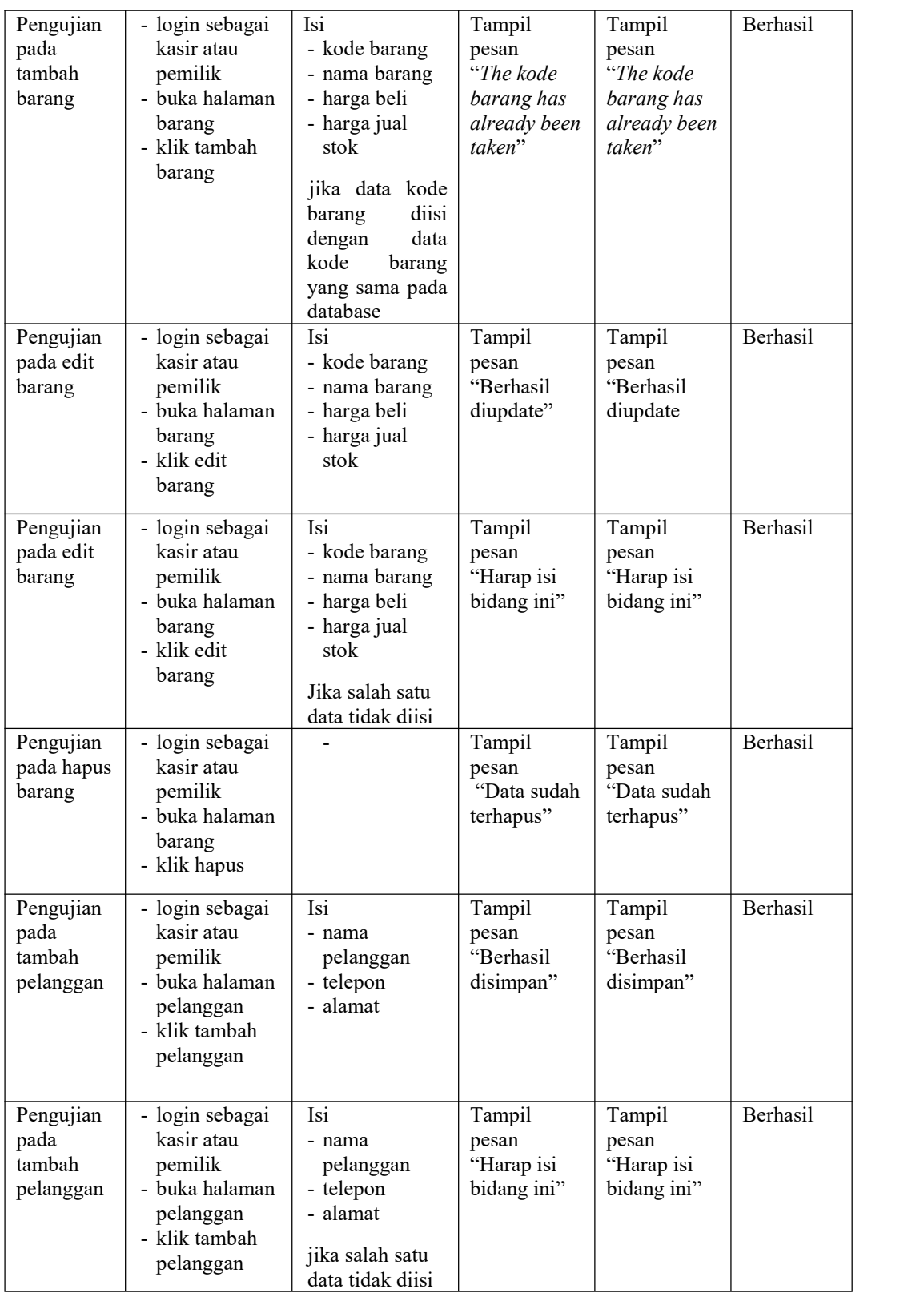

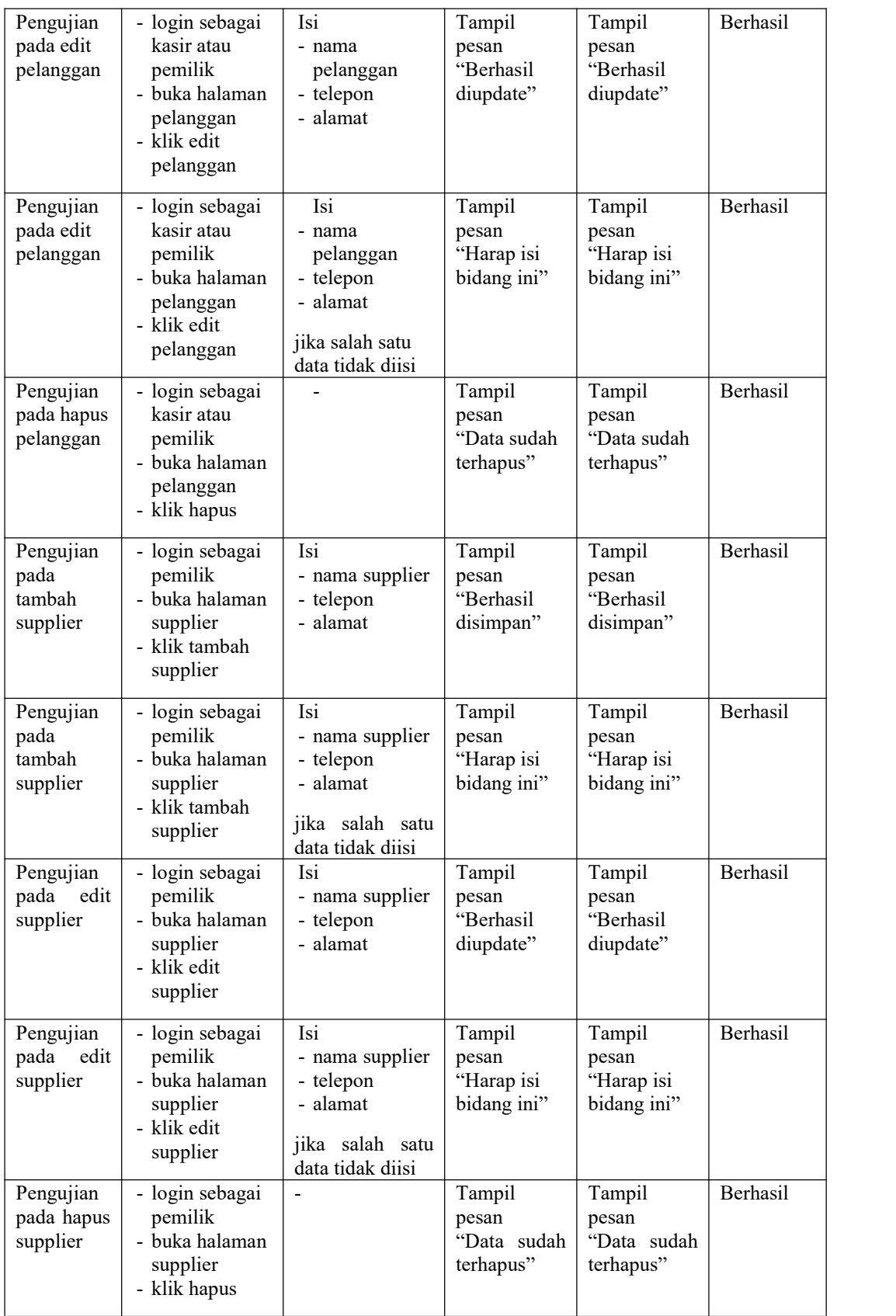

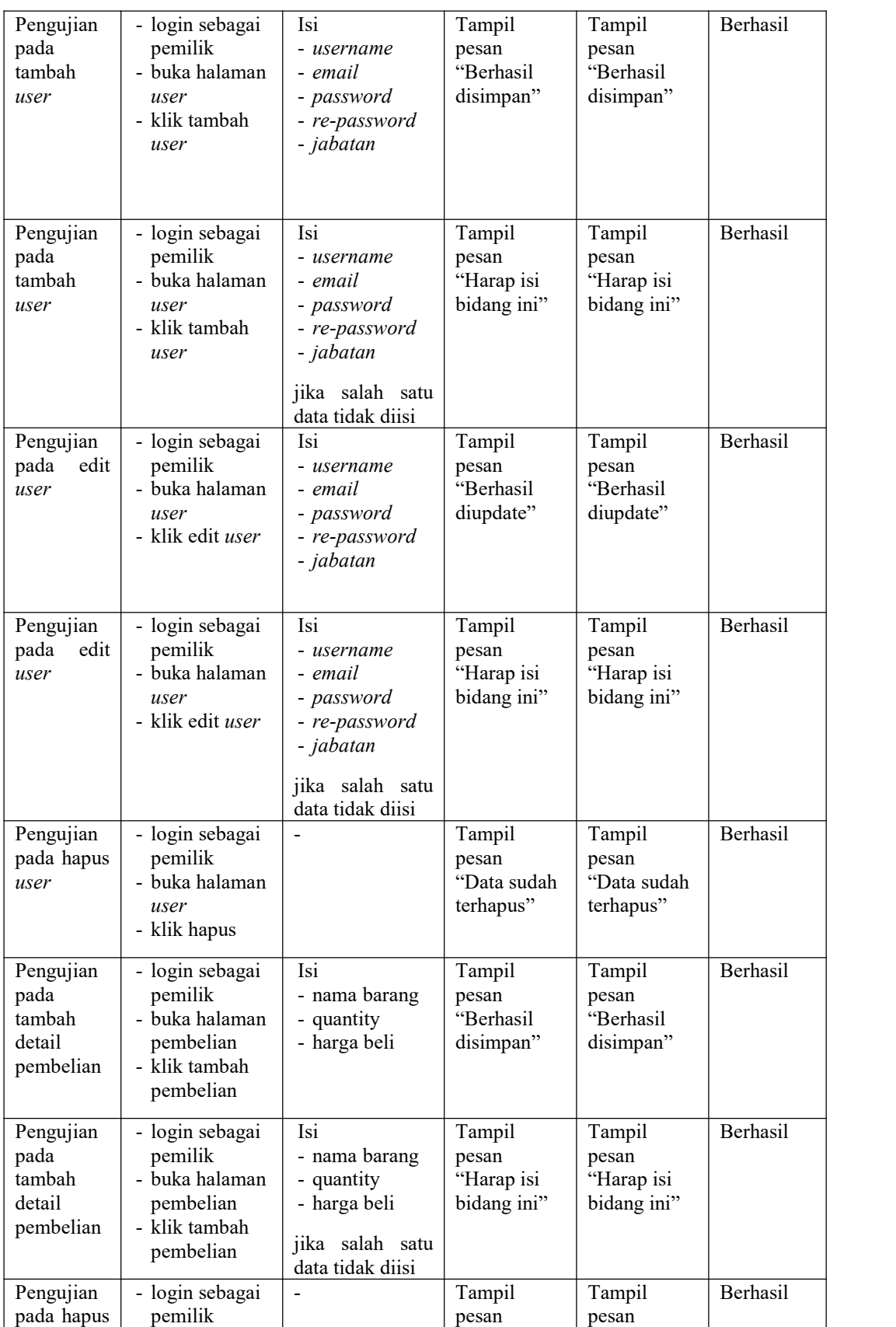

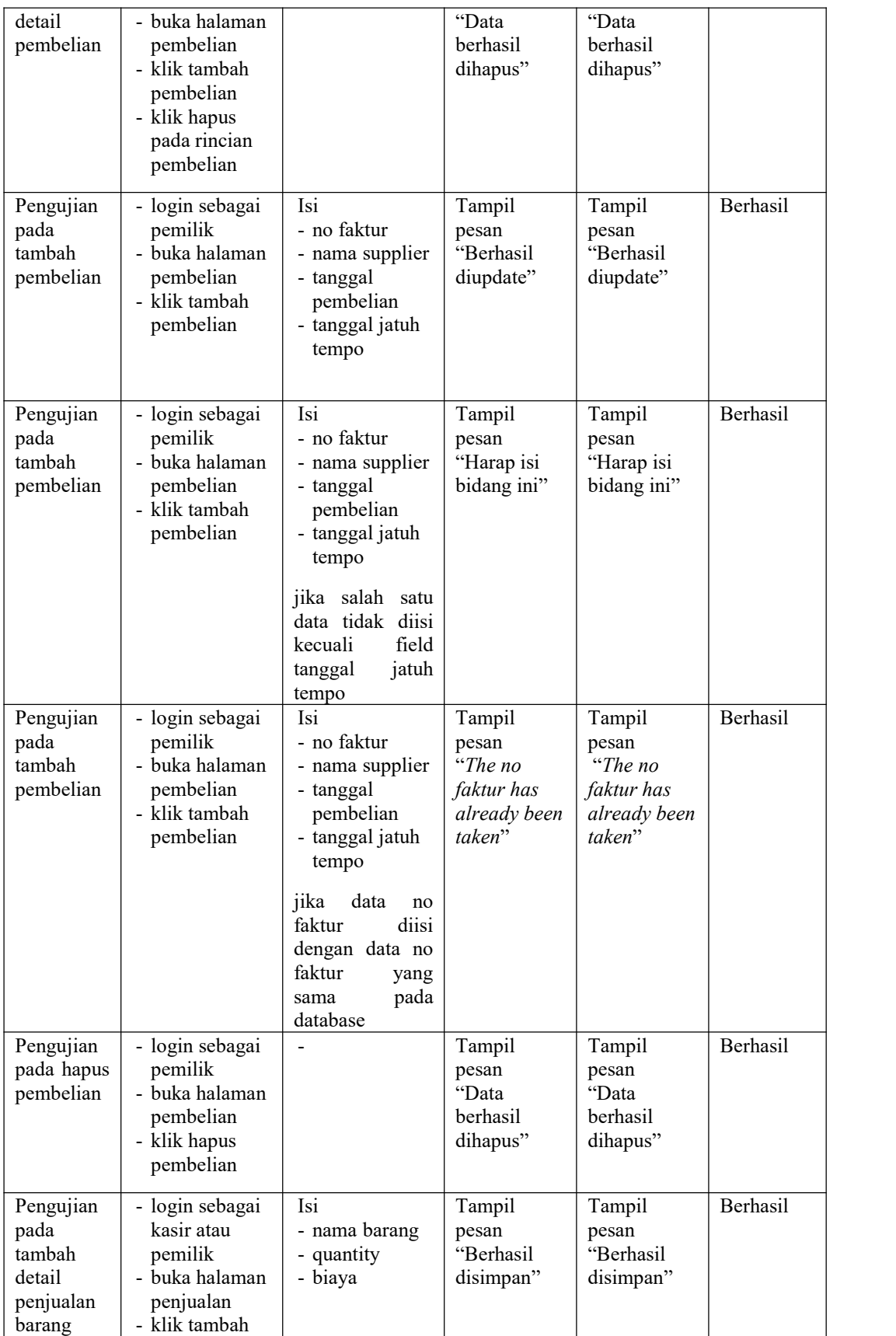

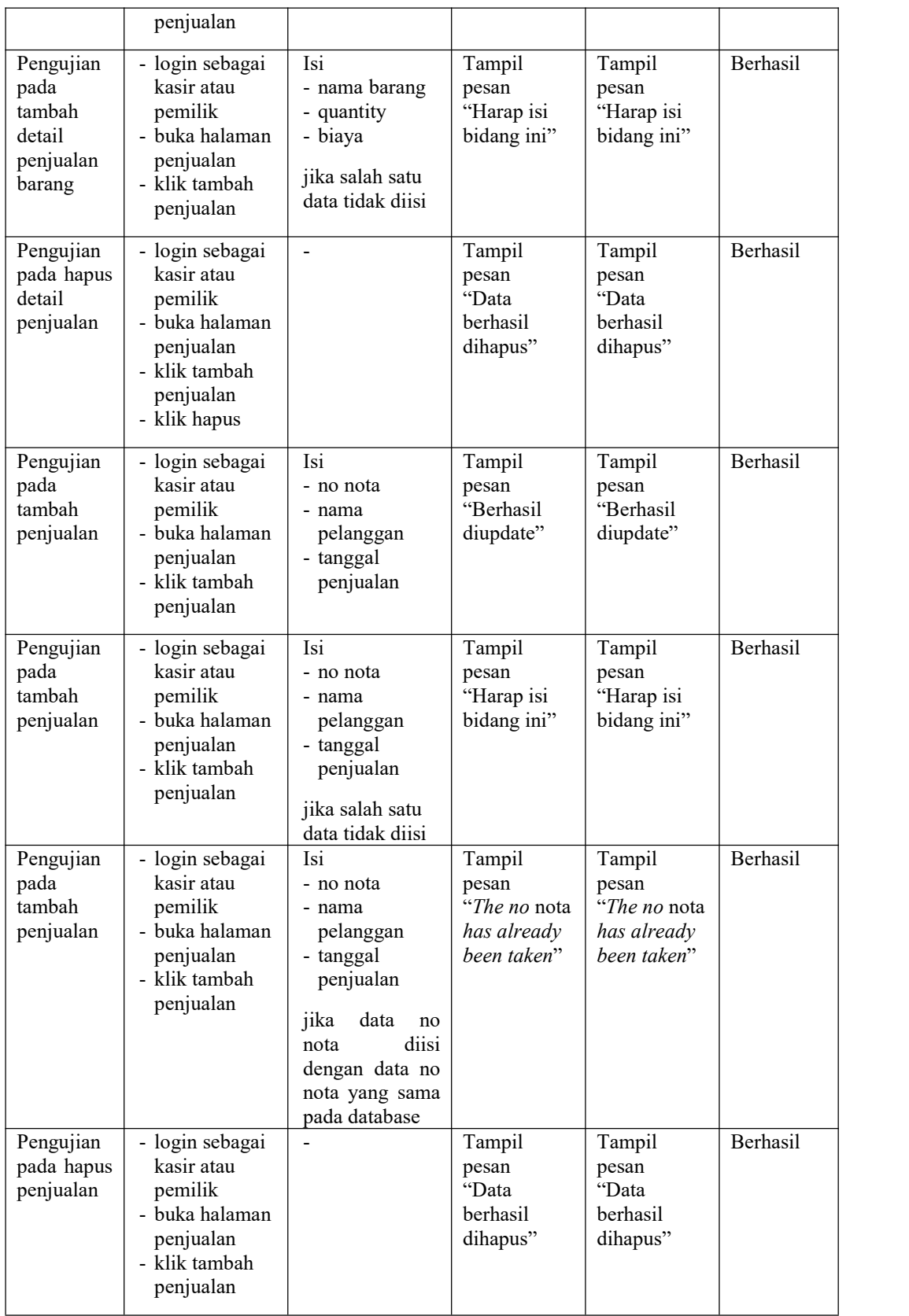

#### **5.3 ANALISIS HASIL YANG DICAPAI OLEH SISTEM**

Adapun analisis hasil yang dicapai oleh sistem yang telah dibangun untuk menyelesaikan permasalahan yang terjadi pada CV. Pacific Elektronik sebagai berikut :

- 1. Sistem informasi yang dirancang memudahkan CV. Pacific Elektronik Jambi dalam melakukan pengolahan data seperti data barang, data pembelian, data penjualan serta pencetakan nota penjualan dengan informasi yang tertera jelas.
- 2. Sistem yang dirancang terdapat fitur yang mempermudah pengguna sistem dalam melakukan rekapan dan mencetak laporan seperti laporan persediaan barang, laporan pembelian, dan laporan penjualan.
- 3. Sistem yang dirancang dapat melakukan perhitungan data persediaan barang secara otomatis pada saat melakukan pembelian dan penjualan sehingga mempermudah pemilik dan kasir melihat persediaan barang terkini secara *real-time* dan waktu yang singkat

#### **5.3.1 Kelebihan Sistem**

Adapun beberapa kelebihan dari implementasi sistem baru yaitu :

1. Sistem dapat melakukan perhitungan data yang berhubungan dengan pembelian dan penjualan seperti data barang, data supplier, data pelanggan, data pembelian barang, data penjualan barang dengan cara dapat ditambah, diubah, dan dihapus sesuai keinginan pemilik dan kasir.

- 2. Sistem telah terintegrasi sehingga mempermudah akses data secara *realtime* dalam waktu singkat dan akurat untuk pemilik dan kasir melakukan pencarian dan mengontrol persediaan barang.
- 3. Sistem mampu menampilkan dan mencetak laporan secara komputerisasi berdasarkan periode yang diinginkan pengguna sistem seperti laporan persediaan barang, pembelian dan penjualan.
- 4. Sistem mempermudah pengguna untuk mencari data harga pembelian dan penjualan dari setiap barang yang ditawarkan pada CV. Pacific Elektronik Jambi.

#### **5.3.2 Keterbatasan Sistem**

Adapun keterbasatan dari implementasi sistem baru yaitu :

- 1. Sistem belum mampu menampilkan grafik atau diagram yang menampilkan data pembelian, data penjualan, dan data barang sebagai data perbandingan setiap bulan atau tahun.
- 2. Sistem belum mampu menggunakan fitur retur pembelian dan penjualan pada barang yang telah terjual.